## Primeira avaliação - Objetos e probabilidades (parte 2)

Estatística Computacional I - Estatística (2011) (27 de outubro de 2011) Prof. Walmes M. Zeviani & Elías T. Krainski - Departamento de Estatística - UFPR Acadêmico: Turma: Turma: Turma: Turma: Turma: Turma: Turma: Turma: Turma: Turma: Turma: Turma: Turma: Turma: Turma: Turma: Turma: Turma: Turma: Turma: Turma: Turma: Turma: Turma: Turma: Turma: Turma: Turma: Turma: Turma: T

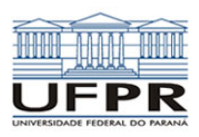

1. Considere as distribuições de probabilidade para a variável aleatória  $X$  nos itens abaixo. Forneça os comandos (trancreva por extenso a linha) do R e os resultados para probabilidade dos eventos:

a)  $X \sim \mathcal{N}(\mu = 0, \sigma = 1)$ , qual Pr $(X < -1)$ ? b)  $X \sim \mathcal{N}(\mu = 10, \sigma = 4)$ , qual Pr(|X| < 12)? c)  $X \sim Bin(n = 10, p = 0.4)$ , qual  $Pr(X ≤ 7)$ ? d)  $X \sim Bin(n = 15, p = 0.8)$ , qual  $Pr(X = 8)$ ? e)  $X \sim t(df = 12)$ , qual  $Pr(-2 < X < 2)$ ?  $>$  pnorm(-1, mean=0, sd=1) [1] 0.1586553

> pnorm(12, 10, 4)-pnorm(-12, 10, 4) [1] 0.6914624  $>$  phinom(7, size=10, prob=0.4) [1] 0.9877054 > dbinom(8, size=15, prob=0.8) [1] 0.01381906  $> pt(2, df=12)-pt(-2, df=12)$ [1] 0.931345

2. Considere as distribuições de probabilidade para a variável aleatória  $X$  nos itens abaixo. Forneça os comandos (trancreva por extenso a linha) do R e os resultados para o valor de  $x$  que satisfaça as condições:

a)  $X \sim \mathcal{N}(\mu = 0, \sigma = 1), \Pr(X < x) = 0.9$ ? b)  $X \sim \mathcal{N}(\mu = 0, \sigma = 1), \Pr(-x < X < x) = 0.9?$ c)  $X \sim t(df = 10)$ ,  $Pr(X < x) = 0.95$ ? d)  $X \sim t(df = 8)$ ,  $Pr(X < |x|) = 0.99$ ? e)  $X \sim \chi^2(df = 10)$ ,  $Pr(X < x) = 0.5$ ?  $> qnorm(0.9, mean=0, sd=1)$ [1] 1.281552  $> qnorm((1-0.9)/2, 0, 1)$ [1] -1.644854  $> qt(0.95, df=10)$ [1] 1.812461  $> qt((1-0.99)/2, df=8)$ 

[1] 9.341818 3. Seja X uma variável aleatória tal que X ∼  $\mathcal{N}(\mu =$  $0, \sigma = 1$ ). Armazene em um objeto as probabilidades acumuladas para cada valor de  $x$  da seguinte sequência regular: −4, −3.75, −3.5, −3.25, . . . , 3.75, 4. Qual a probabilidade associada ao 13º, 19º e 31º valores de x dessa sequência? Forneça todos os comandos do R e o resultado para última pergunta.

 $> x < -$  seq(-4,4,by=0.25) > px <- pnorm(x) > i <- c(13,19,31)  $> \bar{p}x[i]$ [1] 0.1586553 0.6914625 0.9997674

[1] -3.355387  $> qchisq(0.5, df=10)$  4. Faça o gráfico da função densidade de probabilidade da distribui¸c˜ao normal padr˜ao e sinalize com uma reta vertical a média da distribuição.

## > curve(dnorm(x), -4, 4) > abline(v=0)

5. Faça o gráfico da função densidade de probabilidade da distribuição  $\chi^2(df = 10)$  sinalize com uma reta vertical a mediana e os valores no domínio da variável aleatória que acumulam  $25\%$  e  $75\%$  de área à sua esquerda. Qual a posição das três retas verticais? Forneça os comandos do R.

> curve(dchisq(x, df=10), 0, 35) > qs <- c(0.25,0.5,0.75) > xs <- qchisq(qs, df=10)  $abline(*v*=*x*s)$ 

6. Em condições controladas de laboratório, a probabilidade de uma semente germinar é  $0.87$ . Testes de germina-¸c˜ao independentes s˜ao feitos em amostras de 20 sementes. Seja  $X$  a variável aleatória que representa o número de sementes germinadas nesse tipo de experimento. Qual a distribuição de probabilidades de  $X$ . Faça o gráfico da distribuição de probabilidades de  $X$ . Qual a probabilidade de observar um número menor ou igual à 16 sementes germinadas? Forneça os comandos do R.

```
n < -20; p < -0.87; x < -0:n> px <- dbinom(x, size=n, prob=p)
> plot(px~x, type="h")
> pbinom(16, size=n, prob=p)
[1] 0.2573157
```
7. Um produtor de laranjas sabe que o peso dos seus frutos é uma variável aleaória com distribuição normal, em que a média é de 100 g e o desvio padrão é de 5 g. O produtor classifica os frutos na classe A se o peso for menor que 93 g, na classe C se o peso for maior que 103, sendo os intermediários classificados como B. Qual a proporção de frutos em cada classe? Quais seriam os pesos de corte para ter quatro classes com mesma proporção de frutos por classe? Forneça os comandos do R.

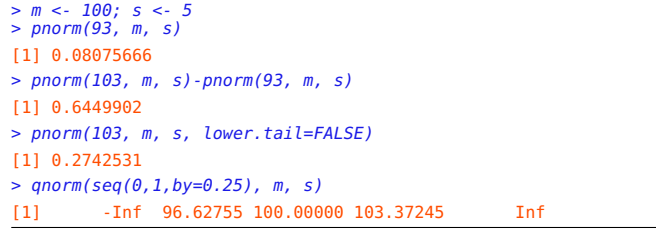

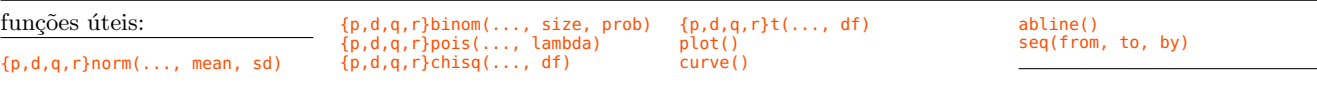